# Analyse financière

L'article suivant est tiré du journal « L'Entreprise » (n°236, juillet-août 2005). Il est intitulé « Comment la banque vous juge » :

*Avant de vous accorder un financement ou un prêt, votre banquier examine vos comptes et utilise plusieurs critères pour prendre sa décision […]. La banque vous juge également d'après des critères financiers tirés de vos bilans : les éléments pris dans ces documents (chiffre d'affaires, trésorerie, résultat et capacité d'autofinancement) sont retraités ensuite afin d'établir un profil type et une image de votre entreprise qui soit la plus proche possible de la réalité économique. Ces calculs sont effectués sur les trois derniers exercices afin de dégager les tendances probables pour les années à venir.* 

*Par ailleurs, tous les clients des banques, entreprises ou personnes physiques sont notés (« scorés ») […]. Pour les entreprises, le scoring fait appel à des techniques informatiques expertes et peut être réalisé en interne et/ou à l'aide de notations externes délivrées par la Banque de France ou les agences spécialisées. Ces méthodes de scoring s'appuient sur des modèles élaborés à partir d'échantillons d'entreprises représentatifs.* 

L'analyse financière ainsi menée par le banquier est également pratiquée par de nombreux utilisateurs :

- l'actionnaire potentiel apprécie la rentabilité de l'entreprise avant d'y investir ses économies,
- le fournisseur apprécie sa solvabilité à court terme avant de lui accorder des délais de règlement,
- le comité d'entreprise étudie la richesse de l'entreprise avant de poser des revendications.

- le dirigeant de l'entreprise mesure sa propre performance et la compare à celle de ses concurrents,

**L'analyse financière est une démarche, qui s'appuie sur l'examen critique de l'information comptable et financière fournie par une entreprise dans le but d'apprécier sa performance ainsi que sa solidité financière.** 

**Le résultat de ces analyses est fortement contextualisé et doit être utilisé avec recul et bon sens (le même ratio n'aura pas la même signification dans un hypermarché et chez un industriel !).** 

L'objectif de ce cours est d'acquérir, non seulement la **maîtrise** des principaux d'**outils** du diagnostic financier, mais surtout la **logique** du **raisonnement** qui les sous-tend.

#### Nous étudierons ainsi :

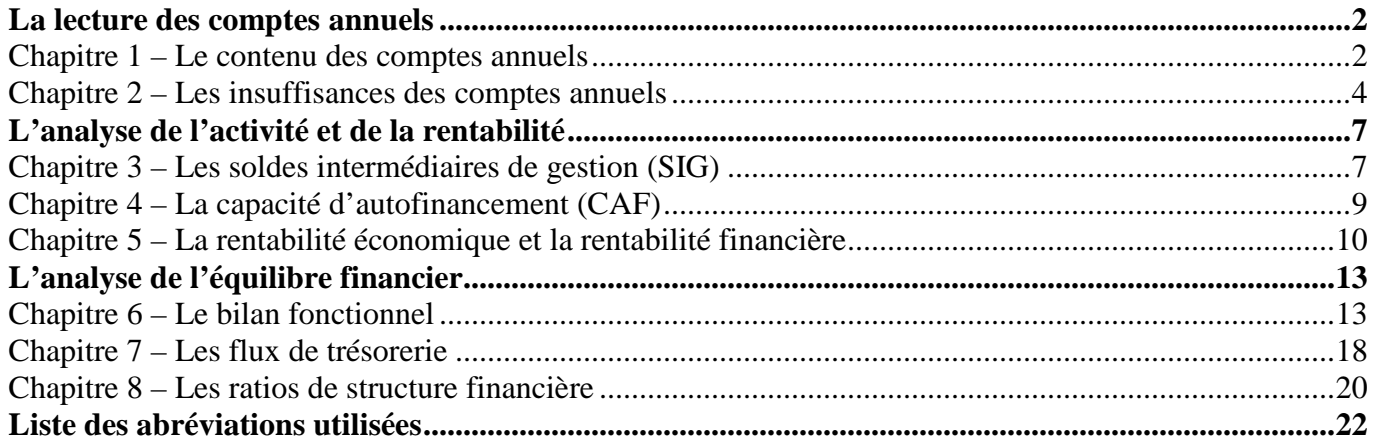

### Bibliographie :

# LA LECTURE DES COMPTES ANNUELS

### **CHAPITRE 1 – LE CONTENU DES COMPTES ANNUELS**

Les comptes annuels comprennent le bilan, le compte de résultat et l'annexe. Ils sont publiés au moins annuellement par les sociétés (les entreprises les plus importantes et/ou celles faisant appel public à l'épargne publient des comptes semestriels, voire trimestriels).

Pour comprendre ces documents, il faudra étudier l'annexe qui comprend des informations capitales :

- explication de la variation de certains postes : immobilisations, amortissements et provisions,

- échéancier des créances et des dettes,

- engagements donnés et reçus mais non comptabilisés (engagements « hors bilan ») : crédit bail, effets escomptés non échus, cautions, etc ….

### **1. Le contenu du bilan**

Le bilan décrit le patrimoine de l'entreprise à une date donnée. Ainsi, contrairement au compte de résultat, on parle du bilan « au 31/12/N » et non pas « de l'année N ». Il présente séparément :

- l'**actif** de l'entreprise, c'est-à-dire ce qu'elle possède : machines, stocks, créances, caisse, etc ...

- le **passif** de l'entreprise, c'est-à-dire ce qu'elle doit (dettes envers ses banquiers, fournisseurs, …) ainsi que ses fonds propres (apports en capital et bénéfices accumulés).

On peut également considérer que l'actif regroupe les **éléments que l'entreprise utilise** pour les besoins de son activité et que le passif regroupe les **ressources** qui lui ont permis de se procurer ces éléments.

Les éléments de l'actif sont classés par ordre croissant de **liquidité** :

- l'actif **immobilisé** regroupe les emplois stables de l'entreprise : bâtiments, matériel industriel, licences acquises, cautions versées, etc …

- l'actif **circulant** regroupe les éléments qui ont vocation à se transformer rapidement : stocks, créances clients, argent en banque ou en caisse, etc …

Les éléments du passif sont classés par origine :

- les **fonds propres** représentent les ressources mises à la disposition de l'entreprise par ses actionnaires (capital social) et/ou générées par l'activité de l'entreprise (bénéfices non distribués). Ils portent également le nom de capitaux propres ou de situation nette,

- les **dettes** sont classées selon leur origine : banques, fournisseurs, etc …

Les fonds propres peuvent être calculés de deux façons différentes :

- fonds propres = actif – dettes

- fonds propres = capital social + réserves + report à nouveau + résultat de l'exercice

La première égalité met en évidence la nature des fonds propres : ils reflètent la richesse nette de l'entreprise.

La seconde égalité explique la façon dont cette richesse s'est constituée : par l'apport initial des associés (capital) et par les résultats accumulés depuis la création.

Le choix d'une date de clôture n'est pas neutre sur la présentation du bilan, en particulier lorsque l'activité est saisonnière. En effet, avant la pointe d'activité, l'entreprise aura payé ses fournisseurs et accumulé des stocks : la trésorerie sera donc au plus bas. En revanche, quelques mois plus tard, les stocks auront été vendus et les créances encaissées : la trésorerie sera donc au plus haut.

Ainsi, l'entreprise aura tendance à choisir la date de clôture qui lui permettra de donner de son bilan l'image la plus flatteuse possible.

### **2. Le contenu du compte de résultat**

Le compte de résultat est le tableau qui explique la formation du résultat de l'exercice. Ainsi on parle du compte de résultat « de l'année N » et non pas « au 31/12/N ». Il récapitule les produits et les charges de la période et, par différence, détermine le résultat de l'exercice :

- bénéfice si produits > charges,

- perte si charges > produits.

Le résultat de l'exercice est une notion distincte de la trésorerie car les produits et les charges sont comptabilisés indépendamment de leur encaissement ou de leur décaissement.

Les produits sont les ressources générées par l'activité de l'entreprise : essentiellement sa production, mais aussi les intérêts perçus, etc … Les charges d'un exercice sont les consommations nécessaires pour réaliser l'activité.

Les charges et les produits sont différents des achats et des ventes. La distinction est particulièrement importante en ce qui concerne les immobilisations, les stocks et les provisions :

 $\rightarrow$  Immobilisations :

Une immobilisation est un bien qui va être utilisé, donc « consommé », pendant plusieurs exercices. Dans le cas d'une machine prévue pour être utilisée pendant 5 ans, la charge figurant au compte de résultat d'un exercice ne sera pas égale au prix d'achat de la machine mais à la constatation de son usure, de son « amortissement » (par simplification,  $1/5^e$  du prix d'achat).

### $\rightarrow$  Stocks :

La consommation de matières premières ou de marchandises n'est pas nécessairement égale aux achats de l'exercice car le stock de l'exercice précédent a été consommé alors que – au contraire - une partie des achats de l'exercice n'a pas été consommée et reste en stock. Ainsi la ligne « variation de stock » doit être ajoutée au montant des achats pour obtenir la consommation de l'exercice :

Consommation = achats +  $SI - SF =$  achats + variation de stock (présentée parmi les charges)

De façon symétrique, pour les produits finis, la variation de stock permet de passer des ventes à la production :

Production = ventes +  $SF - SI$  = ventes + variation de stock (présentée parmi les produits)

### $\rightarrow$  Provisions :

Le principe de prudence impose aux entreprises de comptabiliser une charge dès le moment où un risque d'appauvrissement apparaît, sans attendre sa réalisation. Lorsque le risque se réalise ou disparaît, la provision est alors reprise.

Les charges et les produits sont classés en trois catégories :

- les charges et les produits **d'exploitation** reflètent l'activité économique proprement dite de l'entreprise : ventes, achats de matières premières et de marchandises, salaires et cotisations sociales versés, dotation aux amortissements de l'outil de travail, etc ….

- les charges et les produits **financiers** reflètent l'activité de financement de l'entreprise : intérêts payés sur l'argent emprunté, intérêts perçus sur les sommes placées, etc ….

- les charges et les produits **exceptionnels** reflètent les opérations à caractère exceptionnel : dommages et intérêts versés ou reçus, vente d'une immobilisation, etc ….

Au sein de chaque catégorie, les produits et les charges sont détaillés selon leur nature (achat de biens, services, salaires, taxes, etc ...).

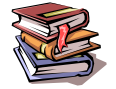

**Mots clés :** bilan, compte de résultat, annexe, actif, passif, capitaux propres, fonds propres, situation nette, charges, produits.

### **CHAPITRE 2 – LES INSUFFISANCES DES COMPTES ANNUELS**

La lecture des comptes annuels est nécessaire mais non suffisante pour réaliser une analyse financière. Avant de porter un jugement sur la santé financière d'une entreprise, il faut d'une part rechercher des éléments de comparaison et d'autre part se méfier de certaines opérations n'apparaissant pas dans les comptes annuels, en particulier le crédit-bail et l'escompte d'effets de commerces.

### **1. La recherche de points de comparaison**

L'analyste financier va se forger une opinion sur la performance et le risque d'une entreprise à partir de diverses informations la concernant, mais c'est surtout de la **comparaison** que naîtra le diagnostic.

En effet, la même rentabilité peut être excellente dans un secteur d'activité et nettement insuffisante dans un autre. Il faut donc, pour mener une analyse financière, se documenter non seulement sur l'entreprise mais également sur ses concurrents et sur son secteur d'activité.

L'analyste financier collectera donc également des informations non financières qui vont le renseigner sur le contexte et **donner du sens aux résultats de ses calculs**.

De nombreuses informations sont disponibles au Greffe du tribunal de commerce :

- extrait « K bis » sur lequel on trouvera notamment la date de création et la forme juridique de l'entreprise, l'identité de ses dirigeants, l'indication selon laquelle elle est propriétaire ou locataire de son fonds de commerce, …

- le détail des garanties données par l'entreprise (biens nantis ou hypothéqués)
- le détail des contrats de crédit-bail immobiliers
- les éventuels incidents de paiements de la part de l'entreprise.

La Banque de France collecte et centralise les bilans de centaines de milliers d'entreprises et publie des analyses sectorielles très utiles.

Enfin, les plaquettes de présentation de l'entreprise et de ses concurrents (communication institutionnelle, financière ou commerciale) donnent de nombreuses indications sur l'activité de l'entreprise et sur sa stratégie.

### **2. Les absents des comptes annuels**

Si les comptes annuels sont la matière essentielle du travail de l'analyste financier, ceux-ci ne sont toutefois pas directement exploitables et nécessitent certains retraitements, en particulier en ce qui concerne les contrats de crédit bail, les effets escomptés non échus et les actifs fictifs.

En effet, alors que le comptable traite les opérations selon leur apparence juridique, l'analyste financier s'intéressera à leur réalité économique.

### 2.1. Le retraitement du crédit-bail

Le crédit bail est un contrat de location, qui prévoit pour le locataire la possibilité d'acquérir le bien pour un montant symbolique à la fin du contrat (option d'achat). Tant que cette option d'achat n'est pas exercée, l'entreprise n'est pas juridiquement considérée comme le propriétaire du bien.

De ce fait, en comptabilité générale, aucune immobilisation n'apparaît à l'actif de l'entreprise. Le loyer versé périodiquement est, quant à lui, comptabilisé comme une charge d'exploitation.

En réalité, d'un point de vue économique, le crédit-bail est un moyen de financement, au même titre que l'obtention d'un prêt bancaire.

C'est pourquoi l'analyste financier souhaitera faire apparaître à l'actif du bilan la valeur du bien « acquis » grâce au crédit-bail. En contrepartie, une dette financière de même montant sera constatée au passif.

Le bien exploité en crédit-bail sera ensuite amorti sur sa durée d'utilisation probable alors que le loyer de crédit-bail sera décomposé en remboursement de l'emprunt et charge d'intérêts.

Exemple d'un photocopieur d'une valeur de 3 000 € et financé par crédit bail sur 5 ans (loyer annuel de  $791 \in \mathcal{C}$ 

Au bilan, le retraitement initial sera le suivant : + 3 000  $\epsilon$  à l'actif en immobilisations corporelles et + 3  $000 \text{ €}$  au passif en dettes financières. Puis, en considérant par simplification que le remboursement de la dette est égal à l'amortissement, on constatera un amortissement de 600 € et un remboursement de la dette du même montant.

Au compte de résultat, on remplacera le loyer de 791  $\epsilon$  par une dotation aux amortissements de 600  $\epsilon$  et une charge d'intérêts de 191 €.

NB : ce retraitement améliore le résultat d'exploitation (une part des charges d'exploitation est transférée dans le résultat financier) mais peut détériorer les ratios de rentabilité économique (augmentation des emplois stables).

2.2. Le retraitement des effets escomptés non échus

L'escompte d'effets de commerce consiste à céder des créances commerciales à un banquier avant leur date d'échéance. Cette technique permet à l'entreprise de disposer immédiatement de liquidités pour faire face à ses besoins de trésorerie.

Comptablement, on considère que ces créances ont été cédées et ne font plus partie du patrimoine de l'entreprise. Elles ont donc été « sorties » de l'actif en contrepartie d'une augmentation et des liquidités et de quelques charges financières.

Là encore, l'analyste financier souhaitera retraiter cette opération comme s'il s'agissait d'un prêt à court terme. Il réintégrera ainsi le montant des créances escomptées non échues à l'actif du bilan par contrepartie d'un passif de trésorerie (concours bancaires courants).

#### 2.3. Le retraitement des actifs fictifs

Pour certains types de charges, les entreprises disposent d'une marge de manœuvre et peuvent choisir de les comptabiliser en charges (diminution immédiate du résultat) ou en actif (diminution étalée dans le temps par le biais des amortissements) : frais de R&D, frais d'établissement, frais d'émission d'emprunts, etc … En cas d'insuffisance du bénéfice comptable, elles peuvent donc choisir de les retirer des charges et de les porter à l'actif du bilan.

Toutefois, pour l'analyste financier, ces actifs sont « fictifs » en ce sens qu'ils n'ont aucune valeur économique. Ils seront donc retirés de l'actif et réintégrés en charge pour les montants activés sur l'exercice. Les montants activés lors d'exercices antérieurs seront également retirés de l'actif mais par contrepartie des capitaux propres. Enfin, le montant des dotations aux amortissements concernant ces actifs sera annulé au compte de résultat.

### **Dans la suite du cours, lorsque nous parlerons des comptes annuels de l'entreprise, nous supposerons que ceux-ci ont été retraités.**

### **Synthèse : les étapes du diagnostic**

Les documents financiers et non financiers ainsi collectés vont ensuite être analysés selon plusieurs méthodes complémentaires, chacune apportant un éclairage différent sur un aspect de la situation de l'entreprise, en particulier sur sa performance et sur sa solidité.

En résumé, la démarche du diagnostic est la suivante :

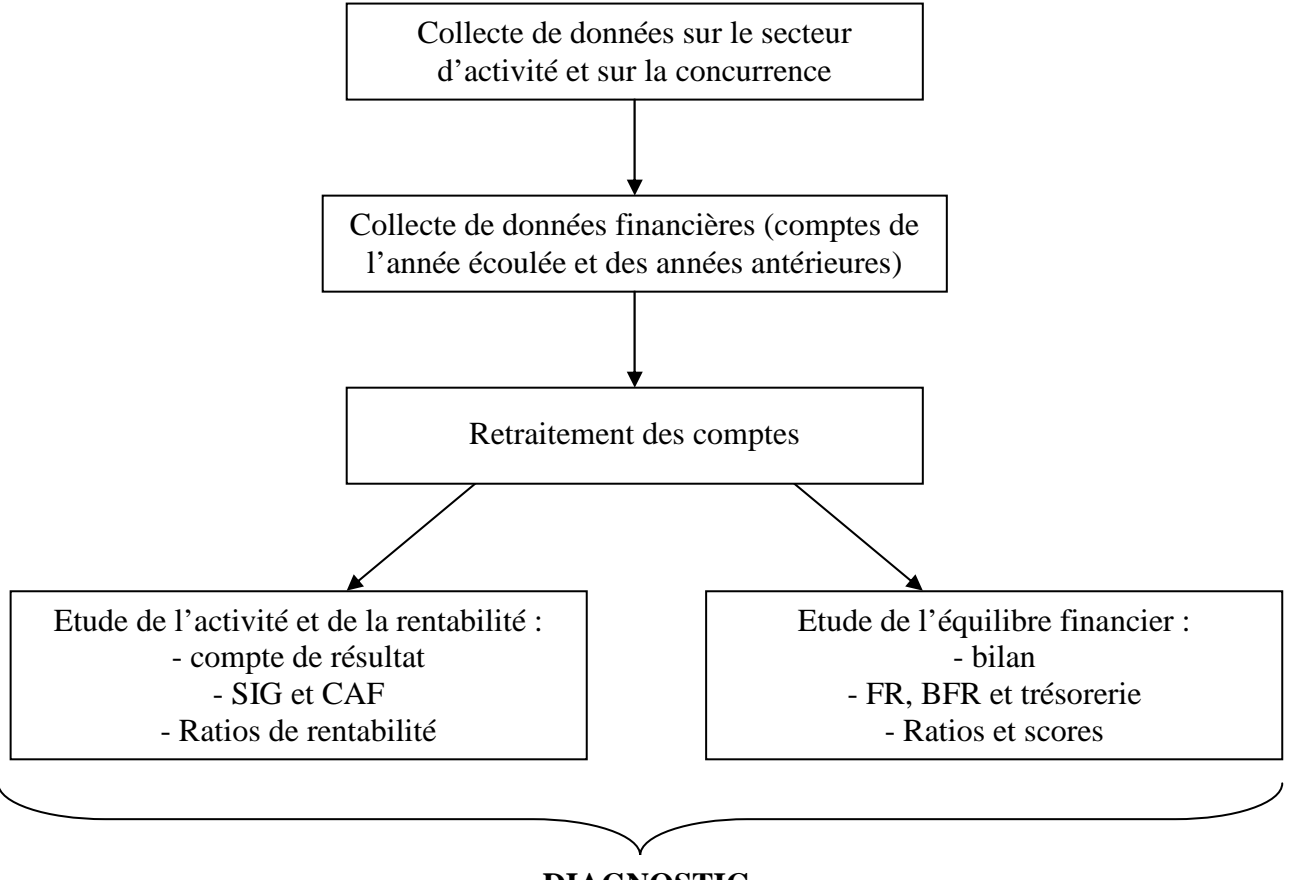

### **DIAGNOSTIC**

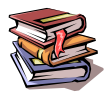

**Mots clés :** diagnostic, performance, risque, solidité, comparaison, comptes annuels, retraitements, crédit-bail, effets escomptés non échus, actifs fictifs.

# L'ANALYSE DE L'ACTIVITE ET DE LA RENTABILITE

### **CHAPITRE 3 – LES SOLDES INTERMEDIAIRES DE GESTION (SIG)**

### **1. Le calcul des soldes intermédiaires de gestion**

Le compte de résultat fournit de nombreuses informations concernant l'activité de l'entreprise : est-elle bénéficiaire ou déficitaire ? Le bénéfice est-il lié à l'activité habituelle ou à un élément exceptionnel ? … Toutefois, pour un analyste financier, cette approche est insuffisante et doit être complétée par une analyse plus poussée de la formation du résultat. Celui-ci est ainsi décomposé en plusieurs **soldes intermédiaires de gestion** (SIG) s'imbriquant les uns dans les autres.

### 2.1. La marge commerciale

La marge commerciale est égale à la différence entre les ventes et les consommations de marchandises (consommations = achats de l'exercice + stock initial – stock final). Elle reflète l'activité de négoce de l'entreprise (activité d'achat – revente en l'Etat).

Il est intéressant de comparer le montant de la marge commerciale à celui des ventes de marchandises. On peut ainsi calculer le taux de marge<sup>1</sup> de la façon suivante : marge commerciale \* 100 / ventes de marchandises.

#### 2.2. La production

La production est égale au montant des biens et services vendus, stockés, ou conservés pour l'utilisation de l'entreprise. Elle reflète l'activité industrielle ou de service de l'entreprise.

Ce solde sera également utilisé pour mesurer la productivité de l'entreprise grâce à des ratios de type « production / actif immobilisé » ou « production / effectifs ».

### 2.3. La valeur ajoutée

La valeur ajoutée indique le volume de richesse nette créé par l'entreprise. Elle se calcule par différence entre ce que l'entreprise a produit (marge commerciale + production) et ce qu'elle a consommé en provenance de l'extérieur pour réaliser cette production (achats de biens et services).

Au niveau macro-économique (comptabilité nationale) la somme des valeurs ajoutées des entreprises basées en France donne le PIB (produit intérieur brut).

### 2.4. L'excédent brut d'exploitation (EBE)

L'excédent brut d'exploitation s'obtient en retranchant de la valeur ajoutée le montant des charges de personnel et des impôts et taxes et en y ajoutant les subventions d'exploitation.

On considère que l'EBE est une bonne mesure de la performance économique de l'entreprise car il n'est pas « pollué » par des décisions de nature fiscale (rythme d'amortissement des immobilisations) ou de financement.

Cet indicateur est très proche de l'EBITDA (Earning Before Interest, Taxes, Depreciation and Amortization) utilisé par les analystes boursiers.

#### 2.5. Le résultat d'exploitation

Le résultat d'exploitation s'obtient en retranchant de l'EBE le montant des dotations aux amortissements et provisions (DAP) et en rajoutant les reprises sur amortissements et provisions (RAP) ainsi que les autres charges et produits d'exploitation. Ce solde est également disponible en lecture directe sur le compte de résultat.

### 2.6. Le résultat courant avant impôts

Le résultat courant avant impôt est égal à la somme du résultat d'exploitation et du résultat financier. Il reflète l'activité récurrente (non exceptionnelle de l'entreprise). Ce solde est également disponible en lecture directe sur le compte de résultat.

 $\overline{a}$ 

 $<sup>1</sup>$  le terme exact est « taux de marque » mais cette approximation est courante en analyse financière.</sup>

### 2.7. Le résultat net

Le résultat net est égal à la somme du résultat courant avant impôts et du résultat exceptionnel, diminué de l'impôt sur les sociétés et de la participation des salariés. C'est le résultat de l'exercice que l'on retrouve en dernière ligne du compte de résultat ainsi qu'au bilan.

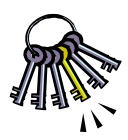

NB : les soldes obtenus n'ont que peu de signification en valeur absolue. En revanche, ils sont très intéressants pour analyser l'évolution d'une entreprise ou pour comparer plusieurs entreprises appartenant à un même secteur d'activité.

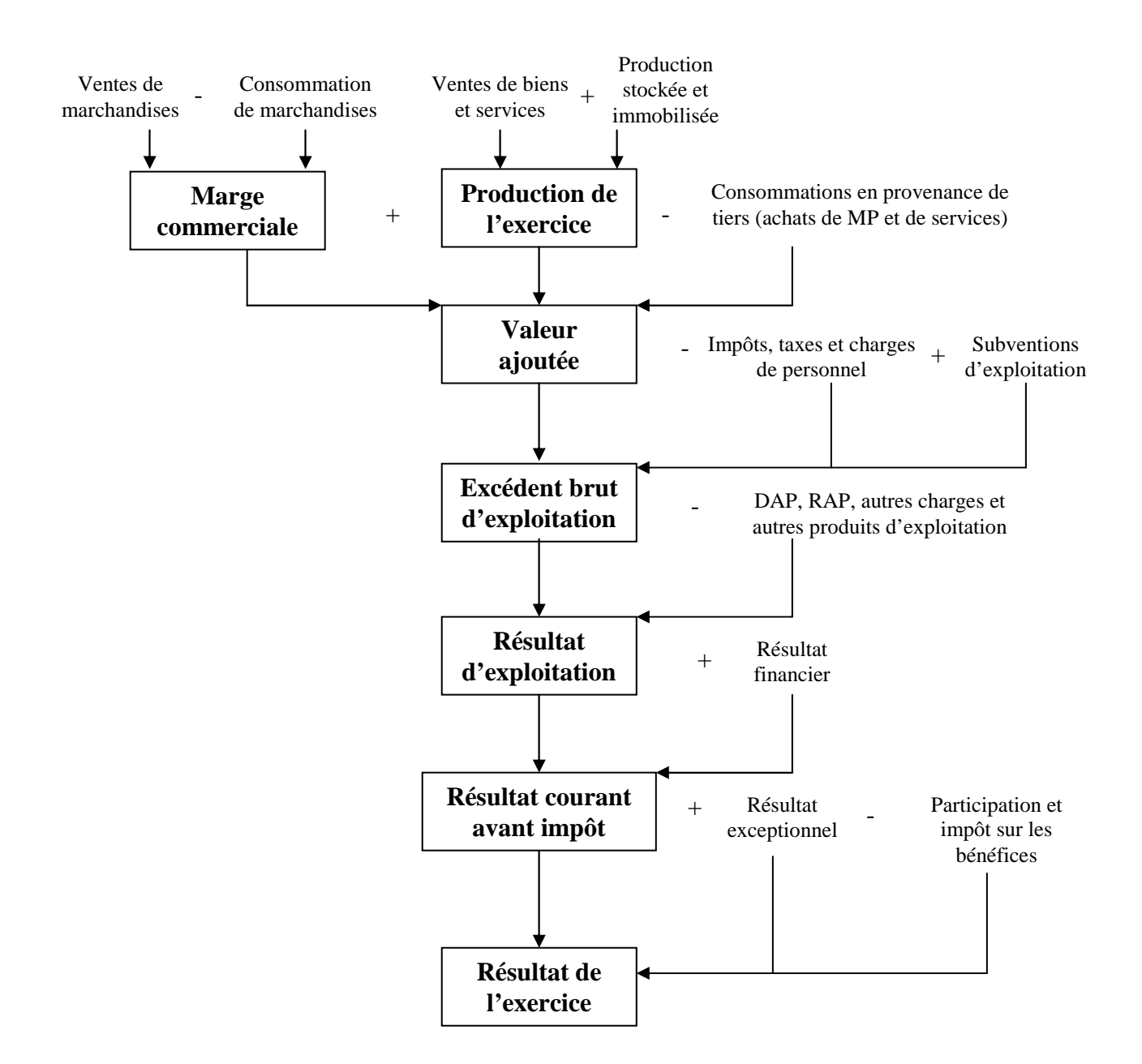

**Mots clés :** soldes intermédiaires de gestion, marge commerciale, production, valeur ajoutée, EBE, EBITDA.

### **CHAPITRE 4 – LA CAPACITE D'AUTOFINANCEMENT (CAF)**

### **1. Signification de la CAF**

La capacité d'autofinancement (CAF) reflète la trésorerie potentielle dégagée par l'activité de l'entreprise.

Elle est égale à la différence entre les produits encaissables et les charges décaissables liés à l'activité de l'entreprise. Les produits encaissables sont les produits du compte de résultat qui ont été encaissés ou qui vont l'être. De même les charges décaissables sont les charges du compte de résultat qui ont été décaissées ou qui vont l'être.

Sont ainsi exclus de la CAF les charges et les produits « calculés » qui ne donneront pas lieu à un encaissement ou un décaissement (dotations et reprises aux amortissements et aux provisions). Sont également exclus les charges et les produits liés au cycle d'investissement (plus et moins-values sur cession d'immobilisations)

Cet indicateur est observé avec une attention particulière par les investisseurs car il s'agit du montant disponible pour l'entreprise pour :

- investir : achat d'immobilisations ou financement de l'augmentation du besoin en fonds de roulement
- rembourses ses dettes financières
- verser des dividendes à ses actionnaires.

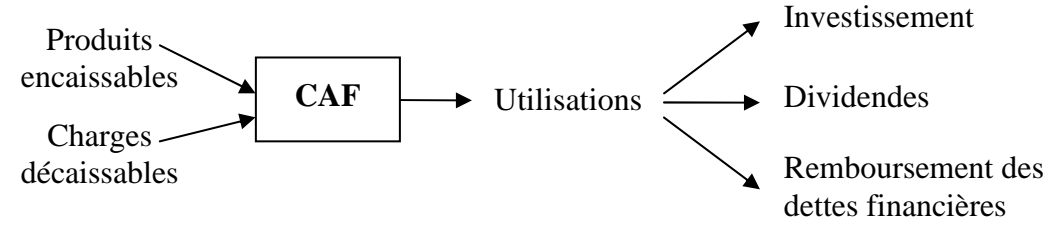

### **2. Calcul de la CAF**

La CAF peut se calculer de deux façons :

### 2.1. Méthode additive

La CAF est obtenue par addition des produits encaissables (à l'exception de ceux liés au cycle d'investissement) et par soustraction des charges décaissables (à l'exception de celles liées au cycle d'investissement).

Pour simplifier les calculs, il est possible (et recommandé) de démarrer ce calcul à partir de l'EBE qui ne contient lui-même que des charges et produits décaissables et encaissables.

#### 2.2. Méthode soustractive

On peut également retrouver la CAF en partant du résultat net et en retirant les éléments exclus de la CAF :

- on ajoute ainsi les charges exclues de la CAF : dotations aux amortissements et provisions et valeur nette comptable des immobilisations cédées,

- on soustrait ainsi les produits exclus de la CAF : reprises sur provisions et produits de cession d'immobilisations.

### **3. Utilisation de la CAF**

La CAF apparaît dans les tableaux de flux de trésorerie (cf. chapitre 6 ci après). C'est souvent la principale source de financement pour l'entreprise.

Elle est comparée au montant des dettes financières à rembourser et au montant des investissements nécessaires.

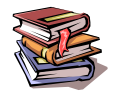

**Mots clés :** charges décaissables, produits encaissables, capacité d'autofinancement.

### **CHAPITRE 5 – LA RENTABILITE ECONOMIQUE ET LA RENTABILITE FINANCIERE**

Rentabilité économique et rentabilité financière sont deux indicateurs qui envisagent la performance de l'entreprise sous deux aspects différents et complémentaires :

- la rentabilité économique mesure la rentabilité de l'entreprise dans son ensemble, sans distinction de l'origine des montants investis (fonds propres ou endettement),

- la rentabilité financière mesure la rentabilité du point de vus de l'actionnaire, en s'intéressant uniquement au rendement des fonds propres.

Lorsque l'entreprise n'est pas endettée, les deux montants sont identiques mais dans le cas contraire ils peuvent être très différents. Le recours à l'endettement est d'ailleurs un moyen risqué mais efficace d'obtenir une rentabilité financière élevée à partir d'une rentabilité économique médiocre.

### **1. Le diagnostic de la rentabilité économique**

1.1. Le calcul de la rentabilité économique

La rentabilité économique est un **ratio**. Elle est obtenue en divisant le résultat économique (résultat d'exploitation après impôt) par le montant des capitaux engagés pour obtenir ce résultat (actif économique) :

### **Rentabilité économique = résultat d'exploitation après impôt / actif économique**

L'impôt à déduire est celui calculé sur le résultat d'exploitation : il ne faut pas utiliser tel quel le montant d'impôt sur les sociétés figurant au compte de résultat et qui tient également compte des éléments financiers et exceptionnels.

L'actif économique, est égal à la somme de l'actif immobilisé et du besoin en fonds de roulement d'exploitation (cf. chapitre suivant).

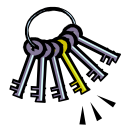

De même que pour les SIG, l'utilité de ces calculs est avant tout comparative : un taux de rentabilité de 7% n'a de signification que comparé à la rentabilité moyenne du secteur d'activité ou étudié dans son évolution sur plusieurs années.

### 1.2. Profitabilité et rentabilité économique

On peut décomposer la formule de calcul de la rentabilité économique en y intégrant le chiffre d'affaires (noté CA) :

### R**entabilité économique = résultat économique / CA \* CA / capitaux engagés.**

Profitabilité Rotation de l'actif

économique

Le premier ratio (résultat économique / CA) mesure la **profitabilité** de l'entreprise et le second (CA / capitaux engagés) le **taux de rotation** de l'actif économique.

On s'aperçoit ainsi que deux entreprises peuvent atteindre le même taux de rentabilité économique de deux façons totalement différentes :

- soit en réalisant un faible taux de marge mais en ayant besoin de peu de capitaux pour réaliser leur chiffre d'affaires (hypermarchés),

- soit en réalisant un taux de marge plus élevé mais nécessitant un investissement plus important pour réaliser le même chiffre d'affaires (industrie).

Cette analyse donne également deux solutions possibles à une entreprise souhaitant améliorer sa rentabilité économique :

- soit augmenter son taux de marge,

- soit accélérer la rotation de son actif économique.

### **2. Le diagnostic de la rentabilité financière**

### 2.1. Le calcul de la rentabilité financière

La rentabilité financière est un **ratio**. Elle est obtenue en divisant le résultat net par le montant des capitaux propres :

### **Rentabilité financière = résultat net / capitaux propres**

Les capitaux propres sont égaux à la somme du capital social, des réserves et report à nouveau (bénéfices accumulés non distribués) et du résultat de l'exercice. On peut également les calculer par différence entre le total de l'actif et le montant des dettes.

Capitaux propres = capital + réserves + report à nouveau + résultat de l'exercice  $=$  actif - dettes

### 2.2. L'effet de levier

L'effet de levier explique le passage de la rentabilité économique à la rentabilité financière, en fonction du taux d'endettement et du coût de la dette.

En effet, le passage d'une notion à l'autre se fait de la façon suivante :

- actif économique = fonds propres + dettes financières

- résultat d'exploitation après impôt = résultat net – résultat financier.

Si on considère, par simplification, que le résultat financier reflète le coût des dettes financières, on en déduit que :

- si le coût de la dette est inférieur à la rentabilité économique, alors la rentabilité financière sera supérieure à la rentabilité économique,

 - inversement, si le coût de la dette est supérieur à la rentabilité économique, alors la rentabilité financière sera inférieure à la rentabilité économique.

L'impact de cet écart sera d'autant plus important que le taux d'endettement est élevé, c'est pourquoi on parle d'**effet de levier.**

Exemple :

Les entreprises A et B disposent du même actif économique (100 000 €) et réalisent le même résultat d'exploitation après impôt (8 000 €). Toutes deux ont donc une rentabilité économique de 8%.

L'entreprise A a financé son actif économique exclusivement sur fonds propres. Son résultat financier et son résultat exceptionnel sont nuls. Sa rentabilité financière est donc égale à sa rentabilité économique, soit 8 %.

En revanche, l'entreprise B a financé 60% de son actif économique par endettement au taux de 5 %. Elle réalise un résultat économique de 8 000 € tout comme l'entreprise A. En revanche, elle a un résultat financier négatif de 3 000 € avant impôt (60 000 \* 5 %). Si on considère que le taux d'impôt est de 33,33 %, le résultat financier après impôt sera donc de 2 000 € (3000 – 33,33%  $*$  3000). Sa rentabilité financière sera donc de  $(8000 - 2000) / 40000 = 15$  %.

L'effet de levier est égal à la différence entre la rentabilité financière et la rentabilité économique divisée par la rentabilité économique.

### **Effet de levier = (Rf – Re) / Re**

avec Re = rentabilité économique et Rf = rentabilité financière.

Dans le cas de l'entreprise B il est de  $87,5% = (15-8)/8$ 

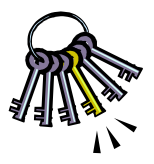

L'effet de levier est très recherché, en particulier en période de faibles taux d'intérêts. Il faut toutefois l'utiliser avec précaution car il accroît le risque de l'entreprise. En effet, si le taux de rentabilité économique diminue jusqu'à être inférieur au coût de la dette, la rentabilité financière sera d'autant plus faible (voire négative) que le taux d'endettement est élevé. On parle alors d'**effet de massue**.

Exemple :

Le secteur d'activité des entreprises A et B traverse des difficultés conjoncturelles et le résultat d'exploitation après impôt des deux entreprises chute à 1 000 €, soit une rentabilité économique de 1%. La rentabilité financière de l'entreprise A sera égale est égale à 1 %.

En revanche, la rentabilité financière de B devient négative à  $-2.5\%$  (= (1 000 – 2 000) / 40 000).

L'effet de levier est alors de  $-350 \% = (-2,5 - 1)/1$ 

La rentabilité financière est liée à la rentabilité économique par la formule suivante :

$$
Rf = Re + (Re - Cd)*D/CP
$$

Effet de levier

avec :

- Re : rentabilité économique
- Rf : rentabilité financière
- Cd : coût de la dette net de l'économie d'impôt = taux d'intérêt \* (1 taux d'impôt)
- D : dette financière
- CP : capitaux propres

On voit ainsi que l'effet de levier dépend de deux éléments :

- le différentiel de taux entre la rentabilité économique et le coût de la dette (Re Cd)
- l'importance du niveau d'endettement (D / CP)

Démonstration de la formule ci-dessus :

En posant  $RN =$  résultat net,  $REAI =$  résultat d'exploitation après impôt et  $AE =$  actif économique :  $Rf = RN / CP = (REAI - intérêts) / CP = (Re*AE - Cd*D) / CP = [Re*(CP + D) - Cd*D] / CP$  $= (Re*CP + Re*D - Cd*D) / CP = Re + (Re - Cd)*D/CP$ 

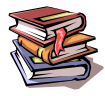

**Mots clés :** rentabilité économique, actif économique, profitabilité, taux de rotation de l'actif économique, rentabilité financière, effet de levier, effet de massue.

# L'ANALYSE DE L'EQUILIBRE FINANCIER

### **CHAPITRE 6 – LE BILAN FONCTIONNEL**

De la même façon que pour le compte de résultat, les analystes financiers procèdent à des regroupements et à des sous totaux pour analyser le bilan (après retraitements) d'une entreprise. Ainsi, le bilan fonctionnel permet d'étudier l'utilisation qui est faite par l'entreprise de ses ressources.

### **1. Construction et analyse du bilan fonctionnel**

### 1.1. Construction du bilan fonctionnel

Pour construire un bilan fonctionnel, on distingue trois sous-ensembles dans l'actif et dans le passif : les éléments à long terme, les éléments à court terme et la trésorerie.

Les éléments à long terme sont appelés les emplois et les ressources stables.

- à l'actif (emplois stables) : les immobilisations brutes,

- au passif (ressources stables) : les capitaux propres augmentés des amortissements et provisions, et les dettes à long terme  $($  > 1an),

Les éléments à court terme sont appelés les emplois et les ressources circulants.

- à l'actif (emplois circulants) : les stocks et les créances,

- au passif (ressources circulantes) : les dettes non financières à court terme (< 1 an)

La trésorerie se décompose en trésorerie positive et trésorerie négative :

- à l'actif (trésorerie positive) : les sommes disponibles en banque ou en caisse, les placements de trésorerie à court terme,

- au passif (trésorerie négative) : les découverts bancaires et concours bancaires courants.

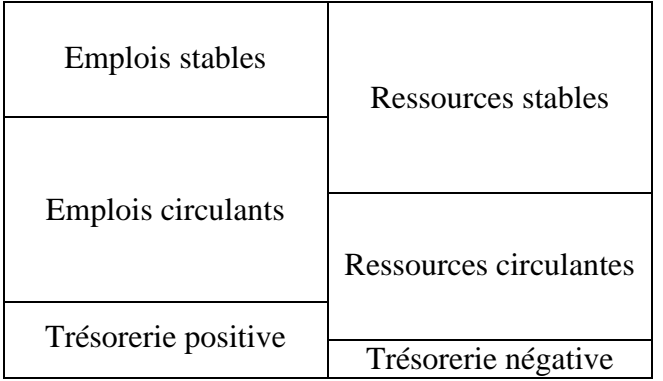

De façon simplifiée, on considère que les emplois stables (les investissements) doivent être couverts par des ressources stables. La différence entre les ressources stables et les emplois stables est appelée **fonds de roulement**.

### **FR = ressources stables – emplois stables**

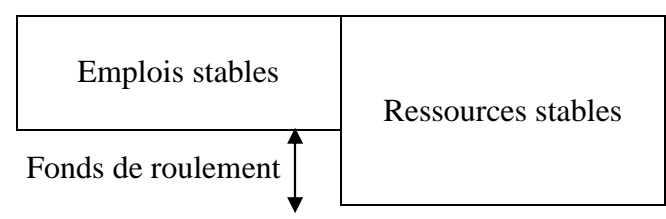

De la même façon on calcule le **besoin en fonds de roulement** par différence entre les emplois circulants et les ressources circulantes.

### **BFR = emplois circulants – ressources circulantes**

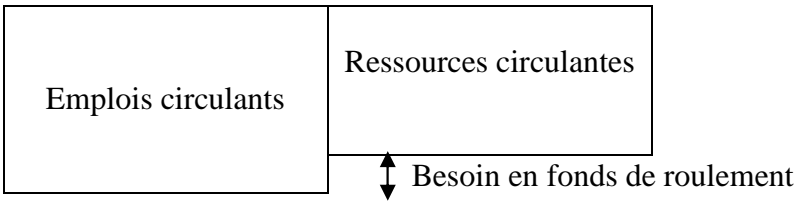

Il peut être intéressant de distinguer, d'une part, le BFR lié à l'exploitation et, d'autre part, le BFR non lié à l'exploitation :

- le BFR d'exploitation (BFRE) est composé essentiellement des créances clients, des stocks, des dettes fournisseurs et des dettes sociales,

- le BFR hors exploitation (BFRHE) est composé des autres créances et dettes (en particulier celles liées aux achats et cessions d'immobilisations),

Le BFR d'exploitation évolue proportionnellement au volume d'activité et peut de façon pertinente être exprimé en jours de chiffre d'affaires.

Enfin la trésorerie nette est obtenue par différence entre la trésorerie positive (caisse, placements de trésorerie, comptes bancaires positifs) et la trésorerie négative (découverts bancaires).

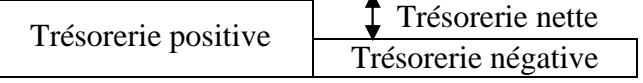

Comme l'actif et le passif sont équilibrés, on obtient par construction : **Trésorerie nette = fonds de roulement – besoin en fonds de roulement.** 

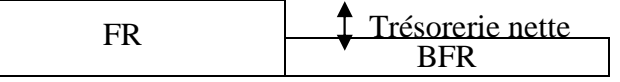

### 1.2. Analyse du bilan fonctionnel

L'analyse du bilan fonctionnel consiste à comparer les montants ainsi calculés afin de s'assurer de l'adéquation des ressources obtenues par l'entreprise avec les emplois qui en sont faits. Ainsi, de même qu'on n'achète pas une maison grâce à un découvert bancaire, l'analyste financier vérifiera que l'entreprise a financé ses emplois à long terme par des ressources à long terme, c'est-à-dire qu'elle dispose d'un **fonds de roulement positif**.

Il s'intéressera ensuite au BFR, qu'il détaillera en BFR structurel et BFR conjoncturel. Le BFR structurel correspond au montant stable du BFR. En effet, même si les créances, dettes et stocks du bilan sont à court terme, ils sont constamment renouvelés et l'entreprise a toujours un montant minimum à son bilan. Le BFR conjoncturel correspond aux éléments éphémères des emplois et ressources circulants, liés à des fluctuations saisonnières de l'activité ou à des opérations exceptionnelles (cession d'immobilisation par exemple).

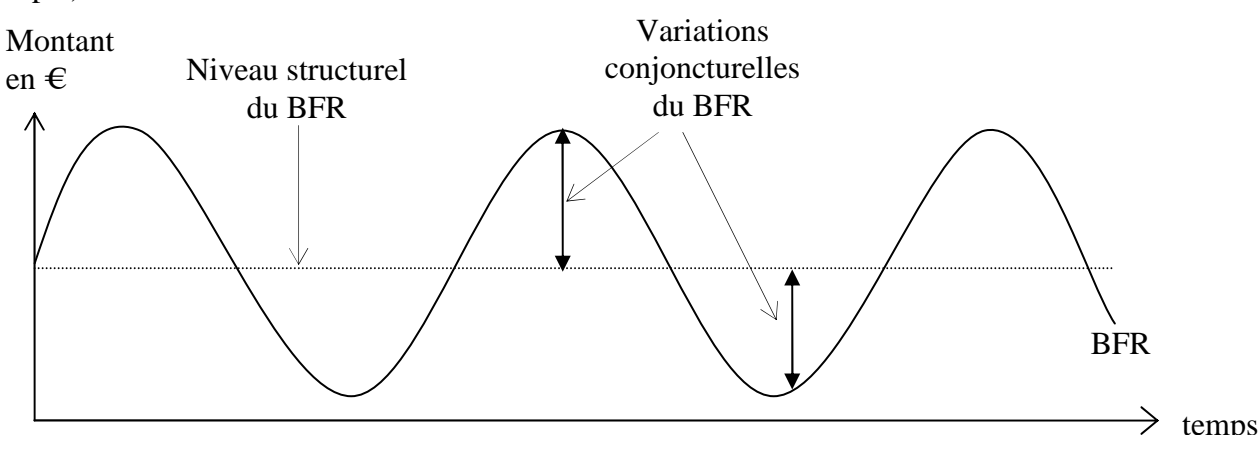

La distinction entre BFR structurel et conjoncturel est parfois délicate. Elle peut être menée de plusieurs facons :

- le BFR structurel peut être reconstitué lorsque l'on connaît les délais moyens de stockage, et de règlement des clients et des fournisseurs de l'entreprise (on parle alors de BFR normatif) ;
- lorsque l'entreprise établit des comptes trimestriels, on peut calculer le BFR structurel comme la moyenne des BFR trimestriels ;
- on peut considérer que l'entreprise a choisi la date de clôture de ses comptes de façon à présenter le BFR le plus faible possible et que le BFR d'exploitation calculé à la clôture comptable correspond au minimum incompressible, donc au BFR structurel (le BFRHE est considéré comme structurel).

L'analyste financier s'assurera que le fonds de roulement est suffisant pour couvrir la partie structurelle du BFR. Les variations conjoncturelles du BFR pourront être absorbées par la trésorerie. Il est donc tout a fait normal que la trésorerie soit parfois négative, à condition que cette situation ne soit que temporaire :

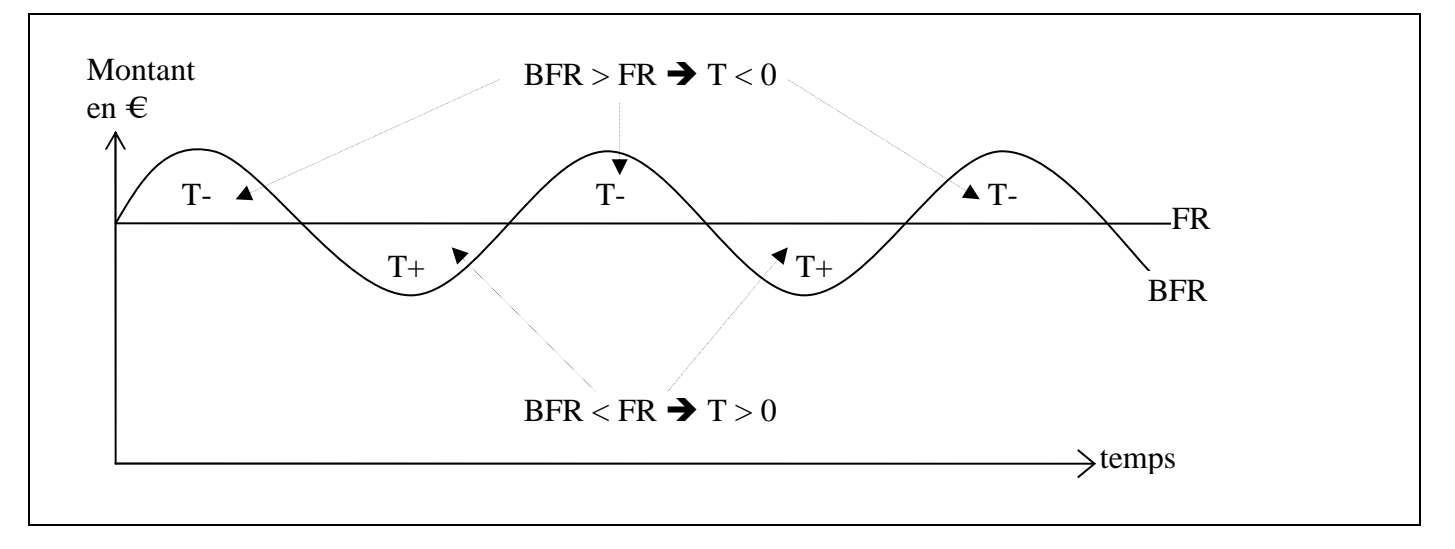

#### **Cas n°1 : situation financière saine**

En revanche, une trésorerie nette systématiquement négative est une situation alarmante qui risque de conduire l'entreprise à la faillite :

**Cas n°2 : insuffisance de trésorerie** 

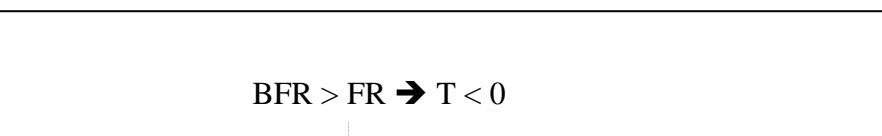

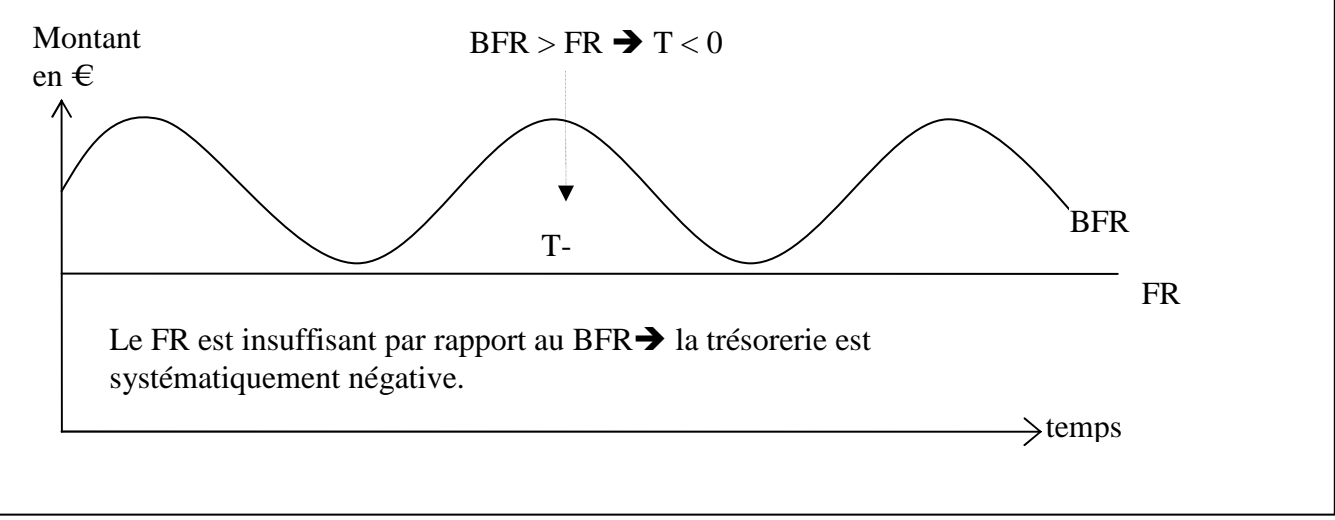

Inversement, une trésorerie trop importante ne fait pas courir de risques à l'entreprise mais génère un manque à gagner. En effet, la trésorerie est peu ou pas rémunérée et les sommes disponibles devraient être investies dans des placements plus rentables.

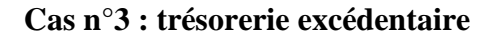

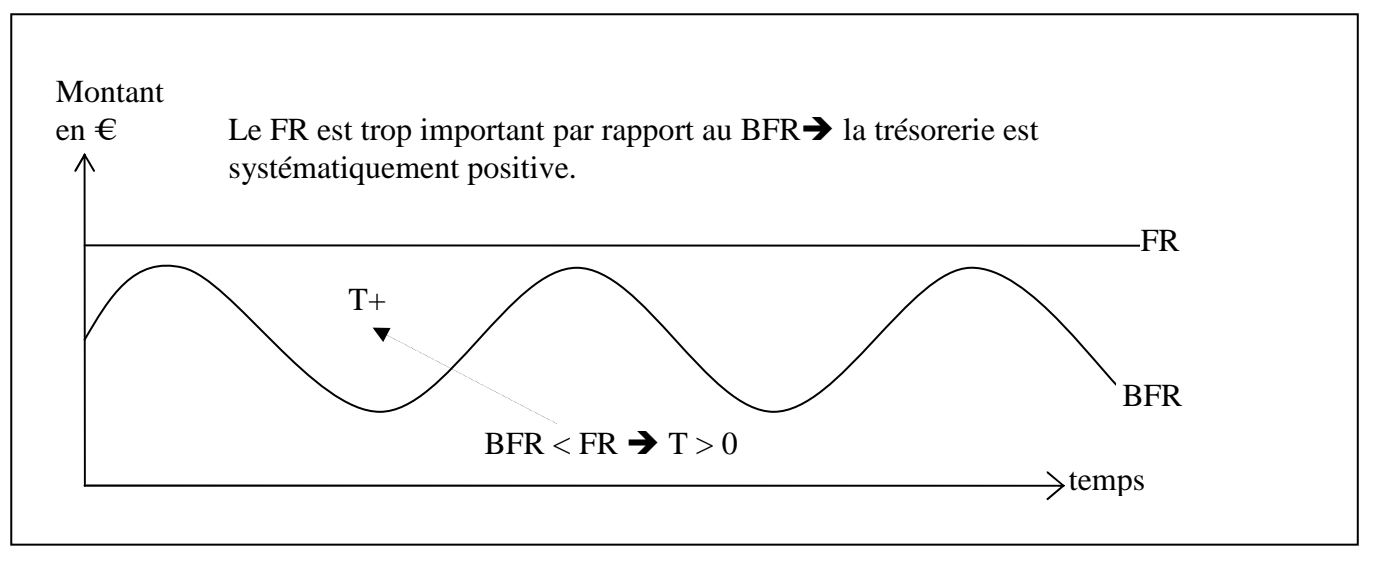

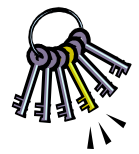

NB : les analyses exposées ci-dessus doivent être **adaptées en fonction des secteurs d'activité**. Ainsi, pour un hypermarché dont les clients règlent au comptant, il est tout à fait normal d'avoir un fonds de roulement négatif et de financer une partie des investissements par des ressources circulantes (crédit fournisseurs).

### **2. La résolution des déséquilibres**

Nous avons vu que le FR ne devait couvrir que la partie structurelle du BFR. En cas d'activité saisonnière, il n'est pas inquiétant de voir le BFR augmenter temporairement au-delà du FR et la trésorerie devenir de ce fait négative. Dans un tel cas, le chef d'entreprise ou son trésorier doit simplement s'occuper d'obtenir des financements à court terme : mobilisation des créances clients (escompte, affacturage), prêt à court terme (crédit de campagne) ou autorisation de découvert.

En revanche, si la trésorerie reste continuellement (ou du moins fréquemment et longuement) négative, cela signifie que le FR est insuffisant par rapport au BFR. Le chef d'entreprise doit alors soit augmenter le fonds de roulement, soit réduire le BFR.

Les moyens permettant d'augmenter le fonds de roulement sont les suivants :

- emprunt à long terme,
- augmentation de capital,
- cession d'immobilisations,
- autofinancement, etc …

Pour diminuer le BFR, il est possible de :

- négocier des délais de règlement plus long avec les fournisseurs,
- négocier des délais de règlement plus courts avec les clients,
- réduire les stocks, etc …

De tels déséquilibres sont fréquents dans les entreprises en forte croissance. En effet, les éléments du BFR évoluent proportionnellement à l'activité. Il est important de les anticiper par des prévisions de trésorerie (d'où l'intérêt du calcul du BFR en jours de chiffre d'affaires) afin d'obtenir en temps utiles les capitaux nécessaires. **En effet, de nombreuses jeunes entreprises, pourtant rentables, se retrouvent en situation de cessation de paiement (c'est-à-dire de faillite), faute de pouvoir financer l'augmentation du BFR liée à leur croissance.** 

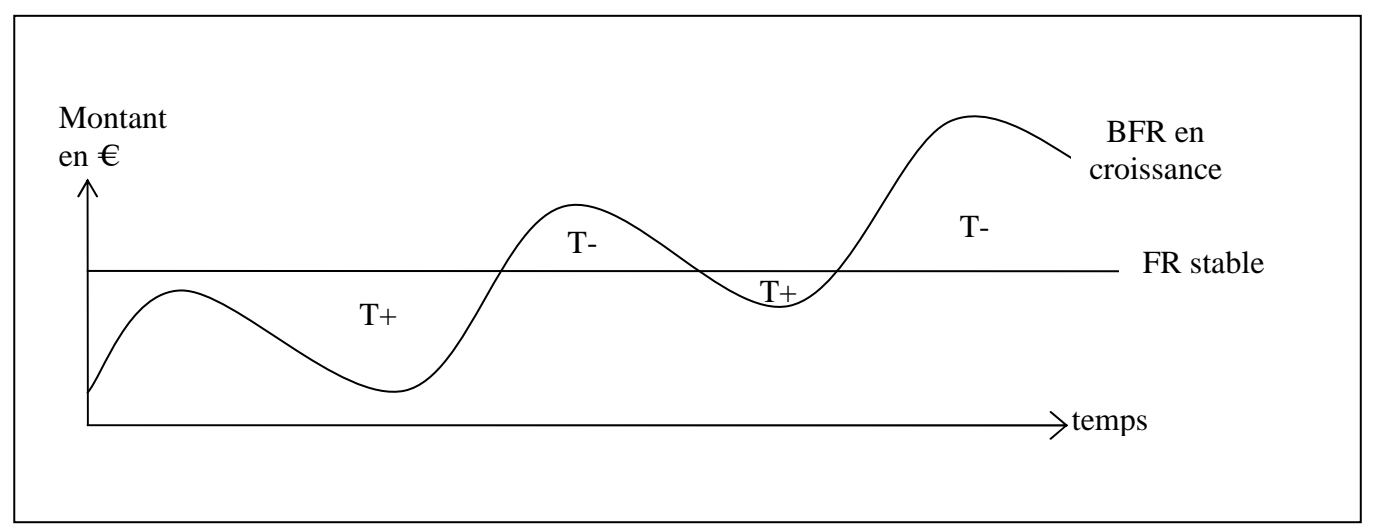

**Cas n°4 : croissance du BFR, le FR initialement suffisant s'avère finalement insuffisant** 

De façon symétrique, si la trésorerie reste continuellement (ou du moins fréquemment et longuement) positive, cela signifie que le FR est trop important par rapport au BFR. Le chef d'entreprise doit alors soit diminuer le fonds de roulement :

- remboursement anticipé d'emprunts,
- distribution de dividendes importants,

- etc …

soit augmenter le BFR :

- régler les fournisseurs plus rapidement pour obtenir des escomptes,
- accorder des délais de règlement aux clients pour gagner des parts de marché,

- etc ….

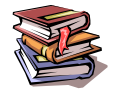

**Mots clés :** bilan fonctionnel, fonds de roulement, besoin en fonds de roulement, trésorerie, équilibre, déséquilibre, croissance.

### **CHAPITRE 7 – LES FLUX DE TRESORERIE**

### **1. Le tableau de financement**

Le bilan fonctionnel donne une vision statique des emplois et des ressources de l'entreprise. Il peut être utilement complété par le tableau de financement qui explique le passage du bilan d'un exercice à celui de l'exercice suivant et donne ainsi une vision dynamique de l'utilisation que l'entreprise fait de ses ressources.

L'égalité « trésorerie = FR – BFR » du bilan fonctionnel devient pour le tableau de financement : ∆ **Trésorerie =** ∆ **FR -** ∆ **BFR** 

Le tableau de financement présente séparément les nouvelles ressources obtenues **durant l'exercice** et l'usage qui en a été fait, c'est-à-dire les nouveaux emplois.

Les nouvelles ressources peuvent provenir des éléments suivants :

- capacité d'autofinancement,
- augmentation de capital,
- nouvel emprunt bancaire,
- réduction du BFR,
- obtention de concours bancaires courants, etc …
- Les nouveaux peuvent être les suivants :
- investissement,
- financement de l'augmentation du BFR,
- distribution de dividendes,
- remboursement d'emprunts,
- amélioration de la trésorerie, etc ….

### Exemple :

Bilan simplifié au 31/12/N-1 :

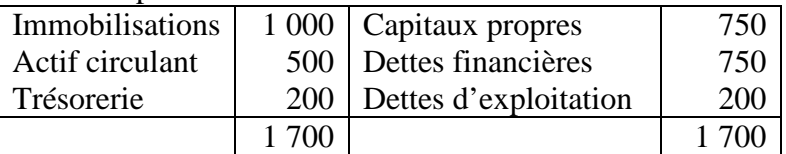

Bilan simplifié au 31/12/N :

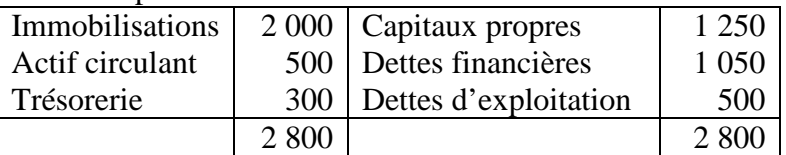

Tableau de financement de l'exercice N :

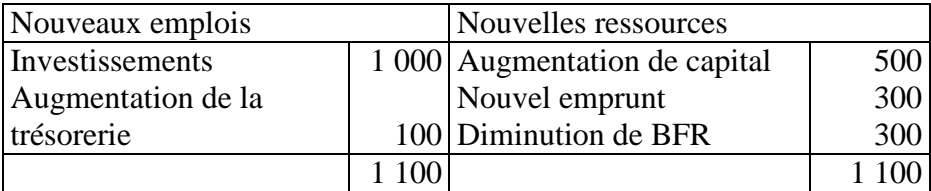

L'analyse de ce tableau complète utilement celle du bilan fonctionnel : un bilan fonctionnel tout juste équilibré n'aura pas du tout la même signification selon qu'il résulte de la dégradation d'une situation très confortable ou du rétablissement d'une situation fortement déséquilibrée.

Le tableau de financement peut également être établi de façon prospective en recensant les ressources et les emplois estimés pour les années à venir. On parle alors de « plan de financement ». L'établissement d'un tel document est très utile pour anticiper les besoins de trésorerie liés à la croissance ou aux investissements.

### **2. L'analyse des tableaux de flux**

Les tableaux de flux de trésorerie reprennent les informations du tableau de financement en les triant de façon à simplifier l'analyse.

Il existe plusieurs modèles, chacun reposant sur des conceptions financières différentes :

- le TPFF (tableau pluriannuel des flux financiers) beaucoup utilisé dans les années 70 et 80,
- le tableau de l'ordre des experts-comptables (OEC)
- le tableau de la centrale des bilans de la banque de France.

A titre d'exemple, le tableau de l'OEC regroupe les variations de ressources et d'emplois en trois catégories :

- ceux générés par l'activité (CAF et variation du BFR)
- ceux générés par l'investissement (cessions acquisitions)

- ceux générés par le financement (augmentation ou remboursement des emprunts, augmentation de capital, versement de dividendes).

La somme des flux de ces trois catégories explique la variation de la trésorerie sur l'exercice.

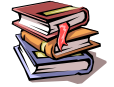

**Mots clés :** tableau de financement, plan de financement, tableau de flux, flux de ressources, flux d'emplois.

### **CHAPITRE 8 – LES RATIOS DE STRUCTURE FINANCIERE**

### **1. Solvabilité et liquidité**

Qu'elle soit statique (bilan fonctionnel) ou dynamique (tableau de financement), l'analyse de la structure financière de l'entreprise a pour but d'apprécier la solidité de celle-ci, c'est-à-dire sa capacité à résister face à des difficultés économiques.

Le principal risque étudié est le risque d'insolvabilité, c'est-à-dire l'incapacité pour l'entreprise à rembourser ses dettes à leur échéance. Dans ce cas, les apporteurs de ressources externes (banquiers et fournisseurs) perdront une partie de leur créance sur l'entreprise.

Une entreprise peut se retrouver en situation d'insolvabilité dans deux cas de figure :

- si le produit de la vente de ses actifs est insuffisant pour rembourser ses dettes,

- si le montant des actifs est suffisant pour rembourser les dettes mais que ceux-ci ne sont pas disponibles au moment où les dettes arrivent à échéance.

On réservera le terme d'insolvabilité à la première situation. Dans le second cas, on parlera d'illiquidité.

### **2. Les principaux ratios**

Les ratios permettant d'évaluer la structure financière de l'entreprise sont très variés et chaque analyste financier est libre de créer ceux qui lui semblent pertinents. Nous n'étudierons donc que les plus communément utilisés.

• Capitaux propres / total bilan

Ce ratio, appelé ratio d'autonomie financière, est particulièrement étudié par les banquiers car les capitaux propres sont pour eux une garantie. En effet, en cas de liquidation de l'entreprise, les actionnaires seront les derniers servis lors de la vente des actifs. Si l'actif s'avère insuffisant pour couvrir le passif, la perte sera donc imputée sur les fonds propres avant de l'être sur les autres dettes :

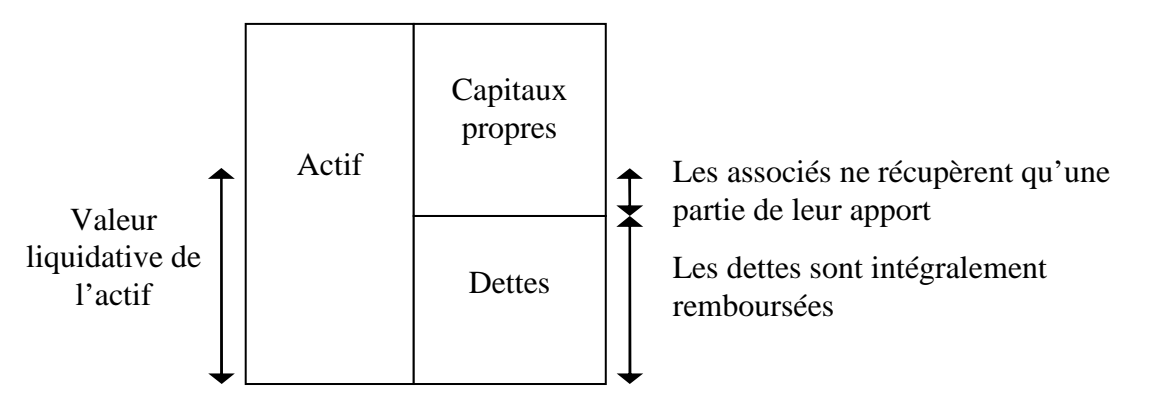

Le même bilan mais avec une proportion de capitaux propres plus faible :

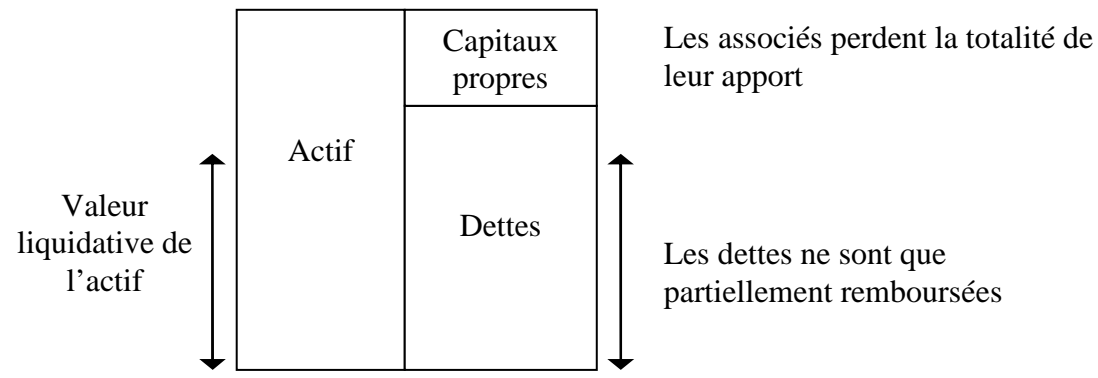

Bien qu'il n'existe pas de norme absolue, un « bon » rapport ne doit pas être inférieur à 1/3 (exceptionnellement 1/4).

• Capitaux propres / dettes financières

Ce ratio représente la structure de financement de l'entreprise (autofinancement ou recours à l'emprunt). Là encore, il n'existe pas de norme absolue, mais en règle générale un « bon » rapport ne doit pas être inférieur à 1.

• Dettes financières / CAF

Ce ratio représente le nombre d'années nécessaires pour rembourser la dette dans le cas où la CAF serait exclusivement employée à ce remboursement (pas de dividendes ni d'investissements). Ce chiffre peut utilement être comparé à l'échéancier des dettes financières : un ratio de 4 est correct si l'endettement est en moyenne à 8 ans mais inquiétant si il est à échéance d'2 ou 3 ans.

• Actif disponible à moins d'1 an / dettes exigibles à moins d'1 an

Ce ratio, appelé ratio de liquidité, reflète le risque d'illiquidité de l'entreprise. Il doit être au moins supérieur à 1 car sinon l'entreprise risque de se retrouver en situation de cessation de paiement.

### **3. La méthode des scores**

Il s'agit d'une technique d'analyse et de détection de la probabilité de défaillance d'une entreprise.

Le score se présente comme une fonction mathématique qui retient plusieurs ratios jugés pertinents, plus ou moins fortement pondérés selon leur importance. Le résultat obtenu en appliquant cette fonction aux chiffres d'une entreprise permet de la situer dans une catégorie de risque.

Il n'existe pas une formule type, mais chaque banque ou agence de notation a développé sa propre fonction de « scoring » … qu'elle conserve secrète pour éviter que les comptes soient « maquillés » de façon à se présenter de la façon la plus avantageuse possible.

A titre d'exemple le score de Conan et Holder (un peu ancien mais simple à calculer) s'obtient grâce à la formule suivante :

 $24$  R<sub>1</sub> + 2<sub>2</sub> R<sub>2</sub> + 16 R<sub>3</sub> – 87 R<sub>4</sub> – 10 R<sub>5</sub>

Avec :

 $R1 = EBE / endettement total$ 

- $R2 =$  Capitaux permanents / total bilan
- $R3$  = Actif circulant / total bilan
- $R4$  = Frais financiers / CA
- R5 = Frais de personnel / VA

Le résultat est ensuite analysé de la façon suivante :

- score < 0 : forte probabilité de défaillance au cours des trois prochaines années
- score compris entre 0 et 10 : probabilité non négligeable de défaillance
- score compris entre 10 et 18 : très faible probabilité de défaillance
- score > 18 : probabilité de défaillance quasi nulle.

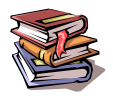

**Mots clés :** solvabilité, liquidité, ratio, score.

## LISTE DES ABREVIATIONS UTILISEES

BFR : Besoin en Fonds de Roulement BFRE : Besoin en fonds de roulement d'exploitation BFRHE : Besoin en fonds de roulement hors exploitation CAF : Capacité d'autofinancement Cd : Coût de la dette (en %) CP : capitaux propres DAP : Dotation aux amortissements et aux provisions EBE : Excédent Brut d'Exploitation EBITDA : Earning Before Interests, Taxes, Depreciation and Amortization FR : Fonds de Roulement MP : matières premières PF : produits finis R&D : recherche et développement RAP : Reprise sur amortissements et provisions RCAI : Résultat courant avant impôts Re : Rentabilité économique Rf : Rentabilité financière SF : stock final (fin de période) SI : stock initial (début de période) SIG : Soldes Intermédiaires de Gestion VA : Valeur Ajoutée